# curl:// The curl Test Suite

Dan Fandrich March 2017

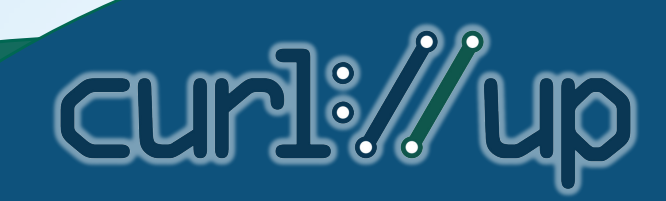

# What is it?

- Takes inputs, runs commands, generates outputs
- Validates expected behaviour
- $\bullet$  Bug fixed  $\rightarrow$  New test

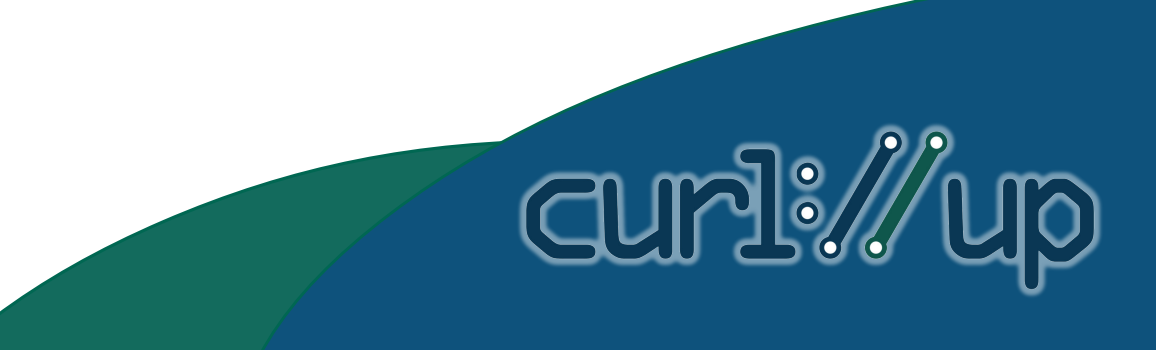

#### What Gets Tested?

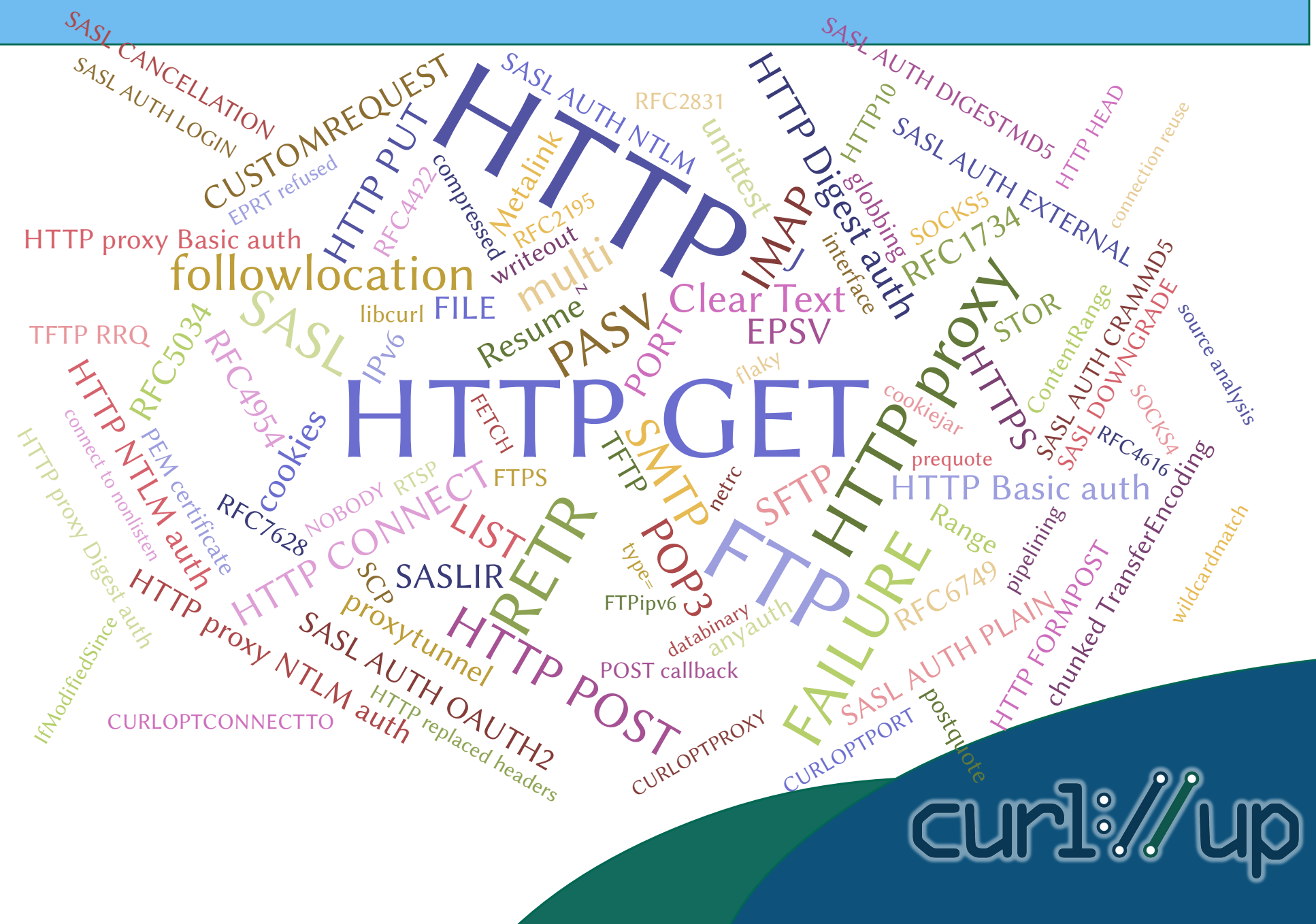

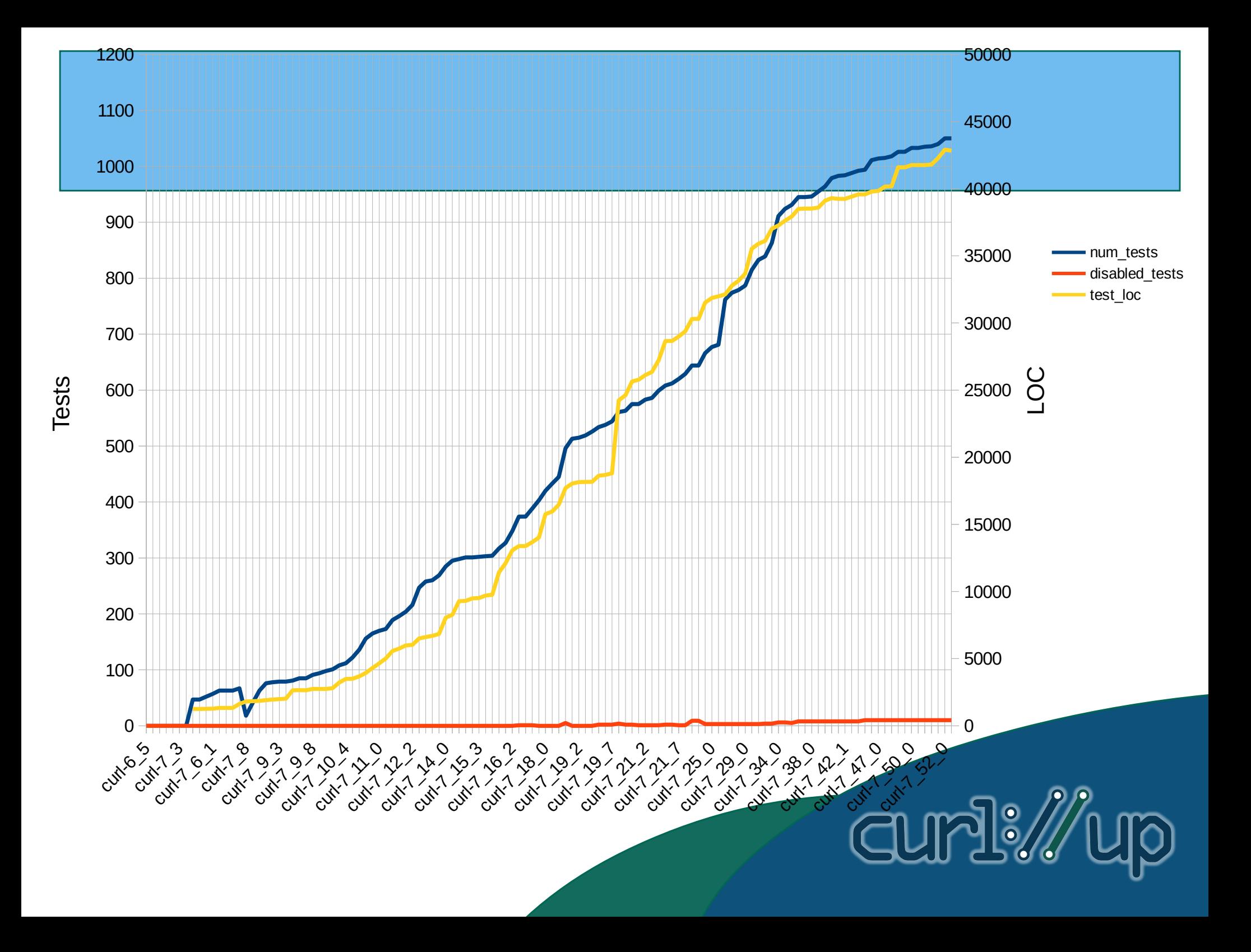

# How Effective?

- 7.16.3 (2007) with 355<sup>\*</sup> of 373 tests
	- 84% function coverage
	- 71% line coverage
	- 67% block coverage
- \* Missing Kerberos, more?

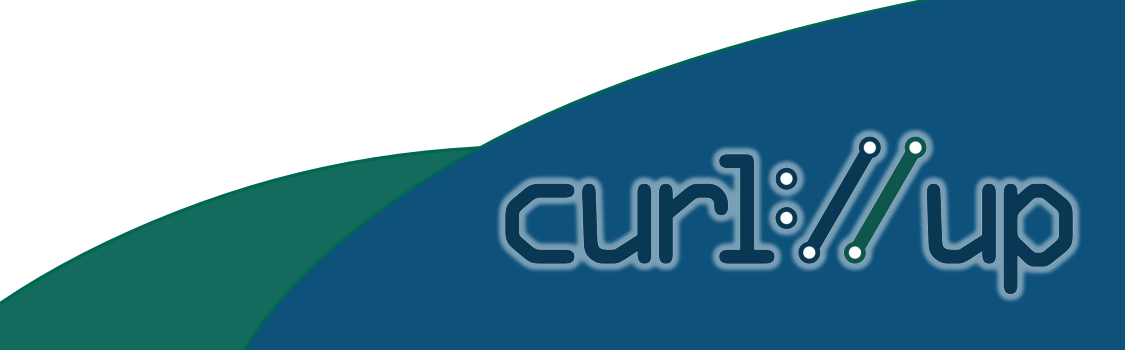

# How Effective?

- 7.52.1 (2017) with 1008\* of 1040 tests
	- 87% function coverage
	- 73% line coverage
	- 70% block coverage
- \* Missing HTTP/2, Kerberos, IDN, RTMP, Metalink, PSL

curly

• Unit tests likely not counted

# Code Churn

- 21355 commits
- 3498 bug fixes
- 727 named changes
- 74 documented platforms
- 1050 tests

\* from curl 6.5 through 7.52.1

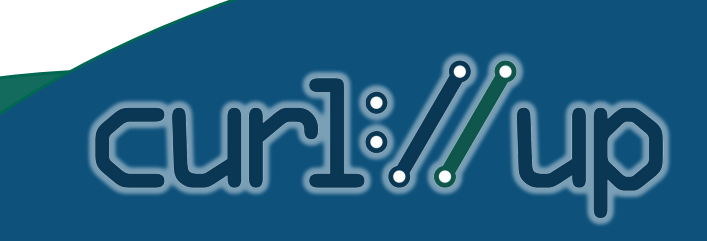

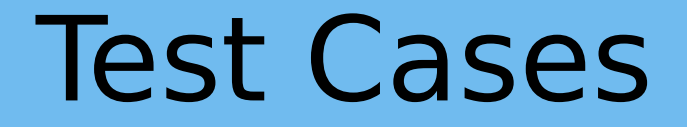

- Single file
- XML-like format
- Sometimes C driver or perl script

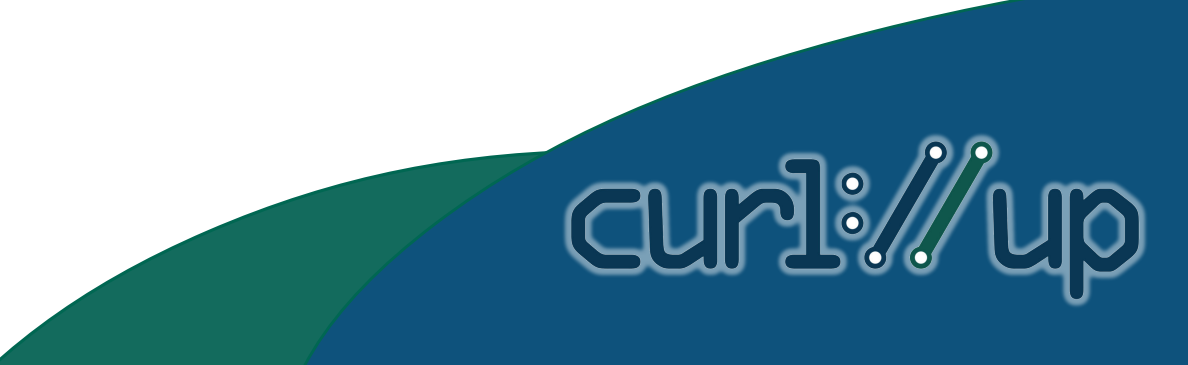

### Test File Format

- <testcase>
	- $\cdot$  <info>…</info>
	- <reply>...</reply>
	- <client>...</client>
	- <verify>…</verify>
- </testcase>

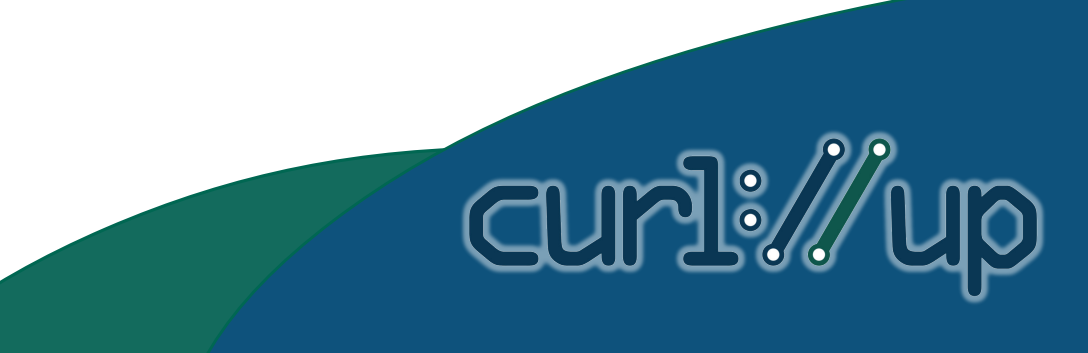

## Example: Test 1

<**client**> <server>

</server>  $<$ name $>$ HTTP GET </name>

</**client**>

http

#### <**testcase**>

# The first test <**info**> <keywords> **HTTP** HTTP GET </keywords> </**info**>

#### <**reply**>

<data> HTTP/1.1 200 OK Date: Thu, 09 Nov 2010 14:49:00 GMT Last-Modified: Tue, 13 Jun 2000 12:10:00 GMT Content-Length: 6 Connection: close Content-Type: text/html <command> http://%HOSTIP:%HTTPPORT/1 </command>

-foo- </data> </**reply**>

#### <**verify**>

 $<$ strip $>$ ^User-Agent:.\* </strip> <protocol> GET /1 HTTP/1.1 Host: %HOSTIP:%HTTPPORT Pragma: no-cache Accept: \*/\*

</protocol> </**verify**> </**testcase**>

durl:/

# Running the Tests

- make test
- cd tests; ./runtests.pl
- A few examples
	- ./runtests.pl -v -t 573 to 575
	- ./runtests.pl -n -k 'HTTP PUT' !HTTPS
	- make test TEST\_Q='-a -p -n !flaky'

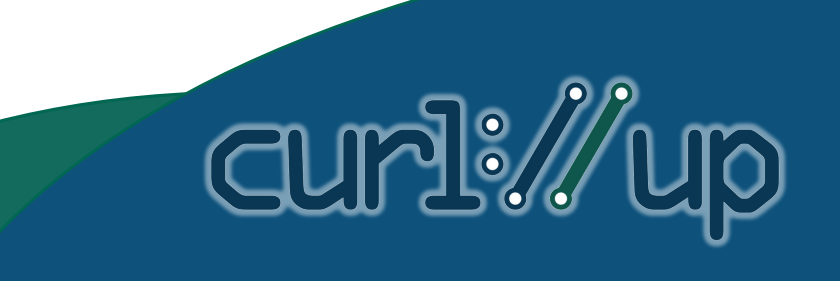

# Test Flow

- Select test number
- Read test configuration
- Start needed server(s)
- Write <servercmd> into file
- Write  $\langle$  file  $\rangle$  into file
- Run <precheck>
- Run <command> or <tool>
- Run <postcheck>
- Verify with <verify>

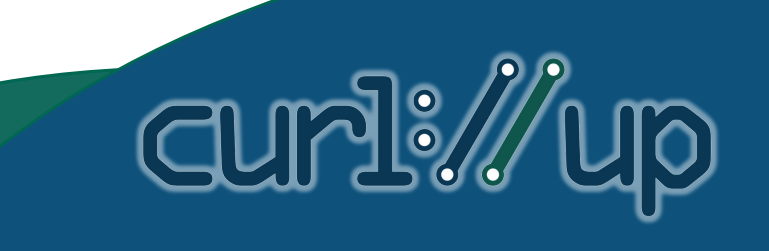

# Server Test Flow

- Receives connection
- Reads <servercmd> from file (if it exists)
- Receives request from curl over socket
- Loads testNNNN configuration file
- Responds accordingly to request

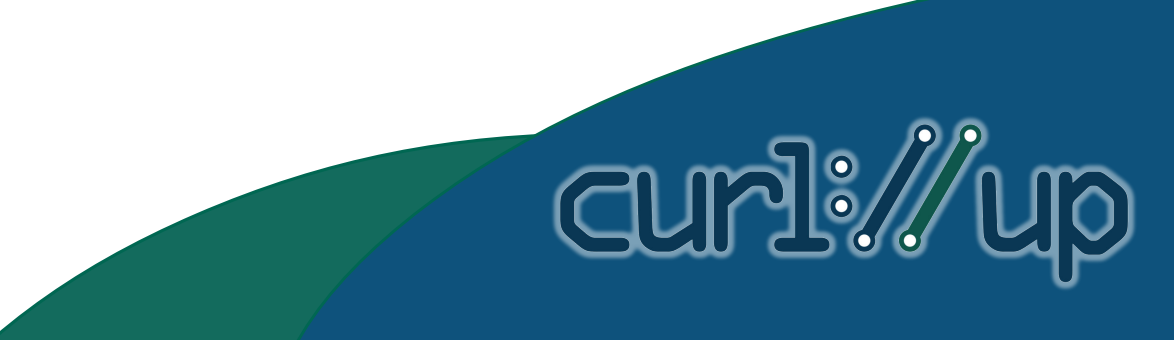

# Types of Tests

- Normal curl command-line
- libtest—C linked to libcurl
- unittest—C statically linked to libcurl
- Perl script

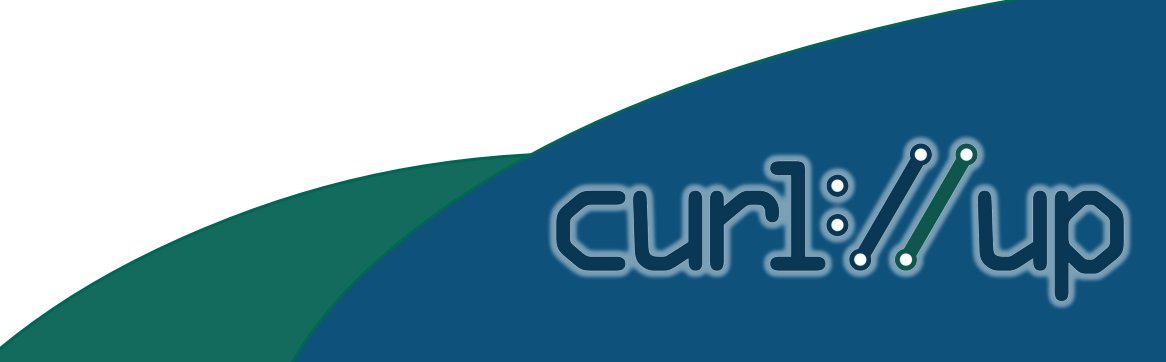

#### Sample libtest: test1530

[test1530](https://github.com/curl/curl/blob/master/tests/data/test1530) [lib1530.c](https://github.com/curl/curl/blob/master/tests/libtest/lib1530.c) Uses callbacks

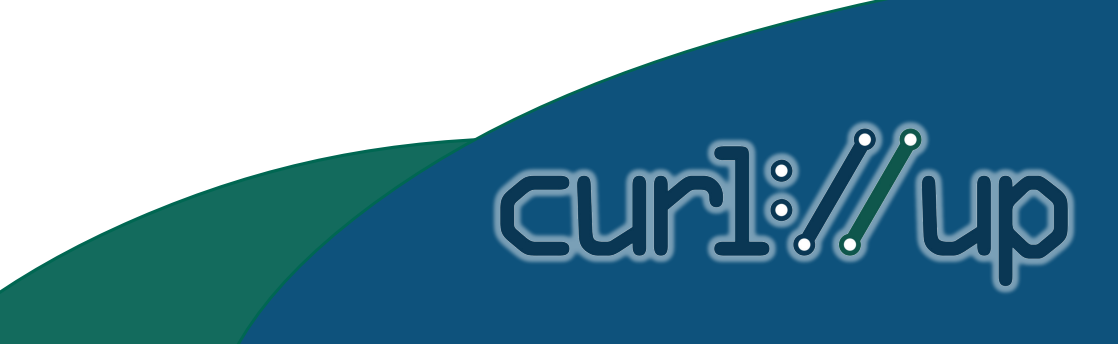

#### Sample libtest: test556

[test556](https://github.com/curl/curl/blob/master/tests/data/test556) [lib556.c](https://github.com/curl/curl/blob/master/tests/libtest/lib556.c)

Tests functions used by command-line tool

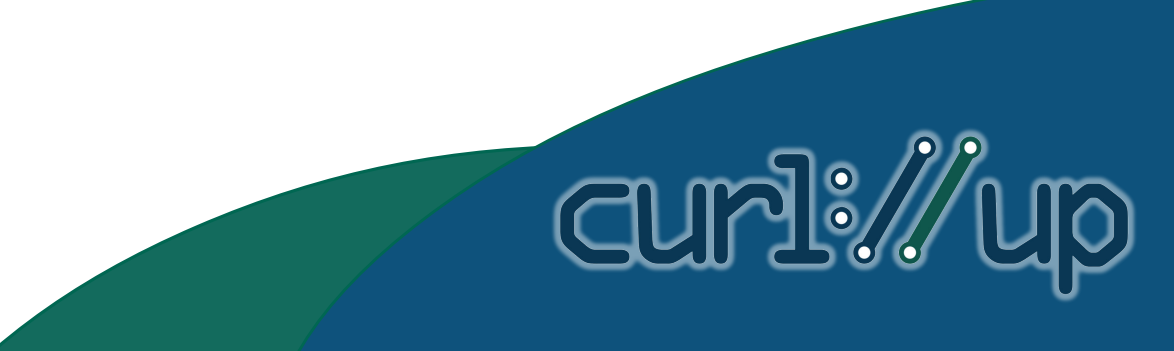

#### Sample unittest: test1602

[unit1602.c](https://github.com/curl/curl/blob/master/tests/unit/unit1602.c) Internal unit tests

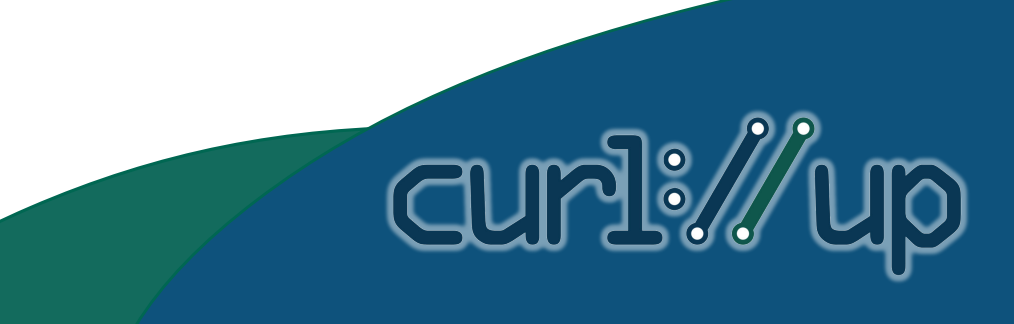

#### Sample perl test: test1140

[test1140](https://github.com/curl/curl/blob/master/tests/data/test1140) Test written in perl

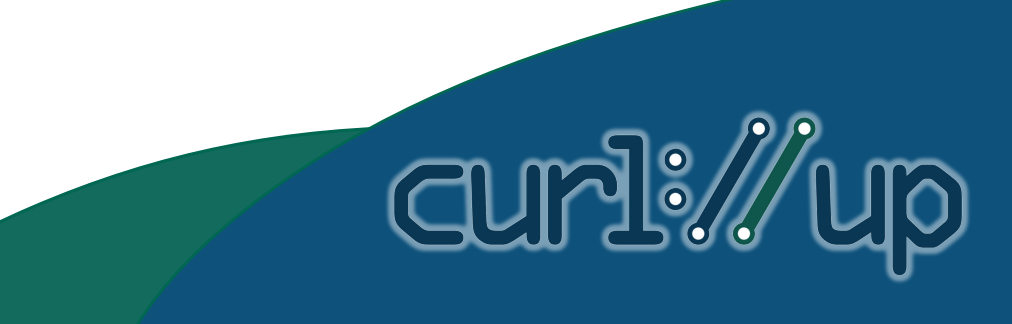

#### Sample normal test: test888

[test888](https://github.com/curl/curl/blob/master/tests/data/test888)

Test using <precheck>

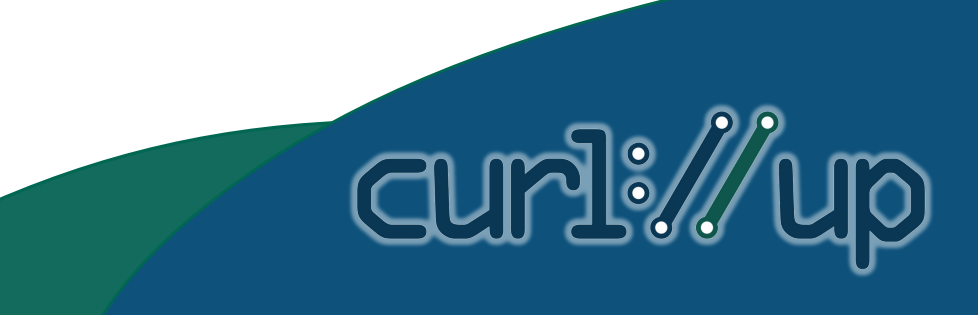

### Test Suite Process Architecture

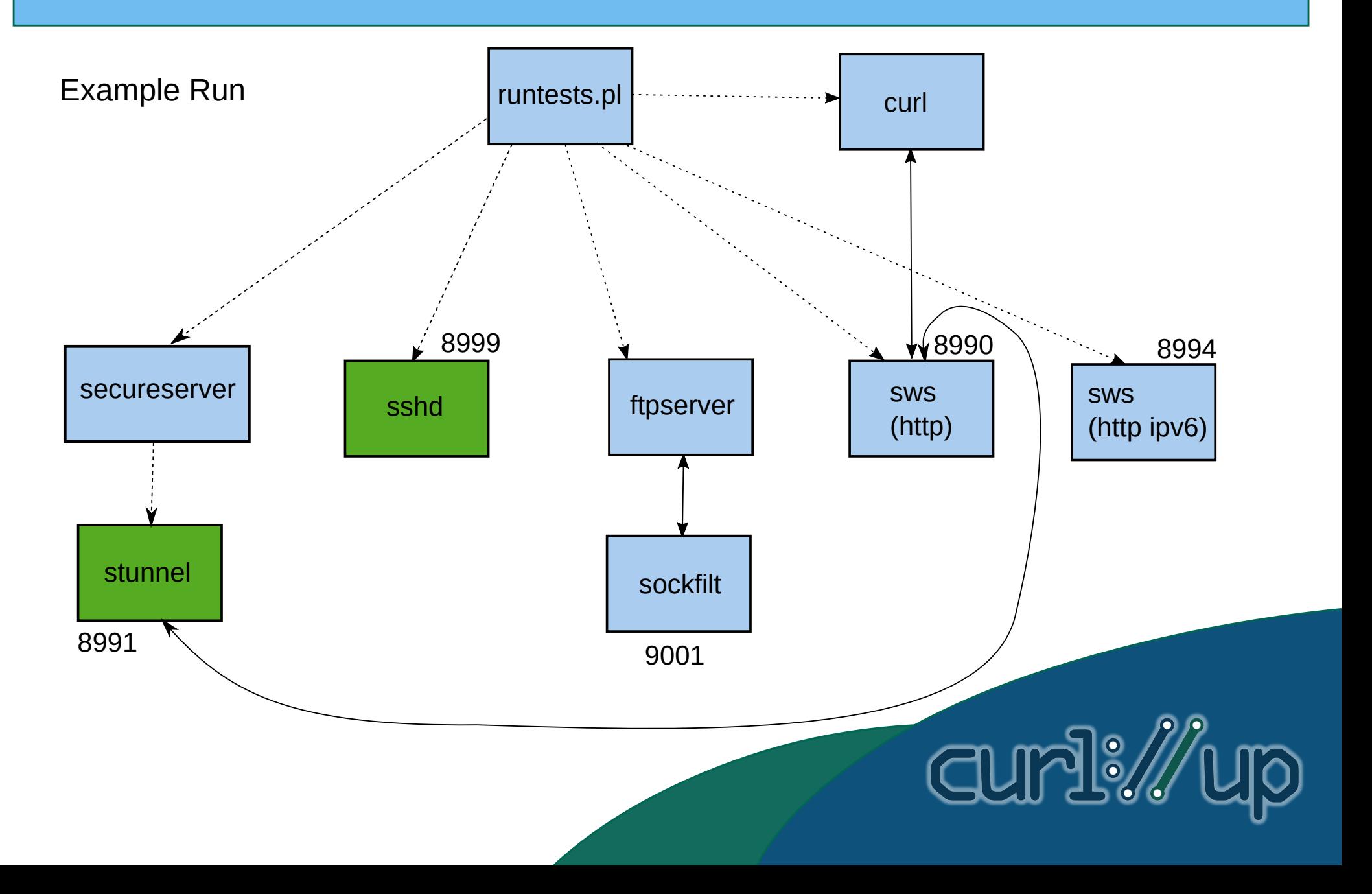

# More Tricks

**CLIP** 

- gdb support
- memory leak detection
- torture tests
- Valgrind support
- keyword filters (and negations)
- test ranges
- permanently-disabled tests

# Potential Future Work

- Speed-ups
	- parallel testing, by protocol
- Generic test server
- Limitations, untested areas, untested protocols
- Get rid of DISABLED tests
- Move autotools tests into test suite
- Switch to true XML
- Docker image registry
- Better UI tracking features

#### Questions

This presentation is © 2017 Daniel Fandrich and available under the [CC BY 4.0](https://creativecommons.org/licenses/by/4.0/) license

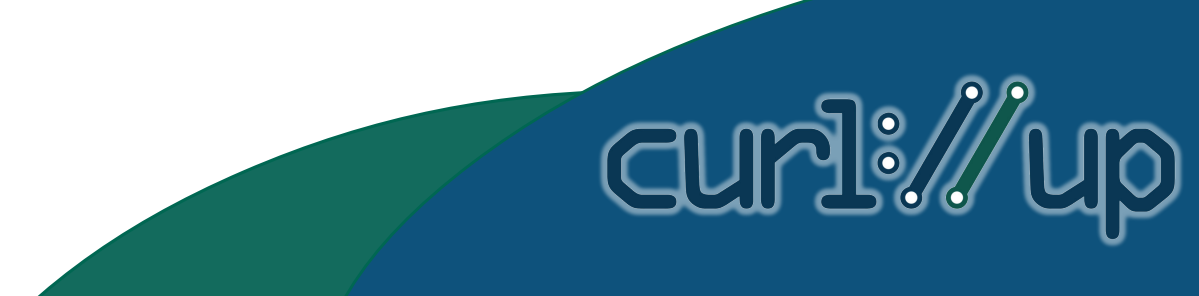